Esa Hietikko

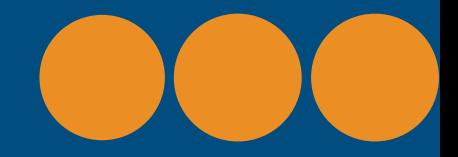

# **3D-suunnittelua pilvessä**

### Onshape

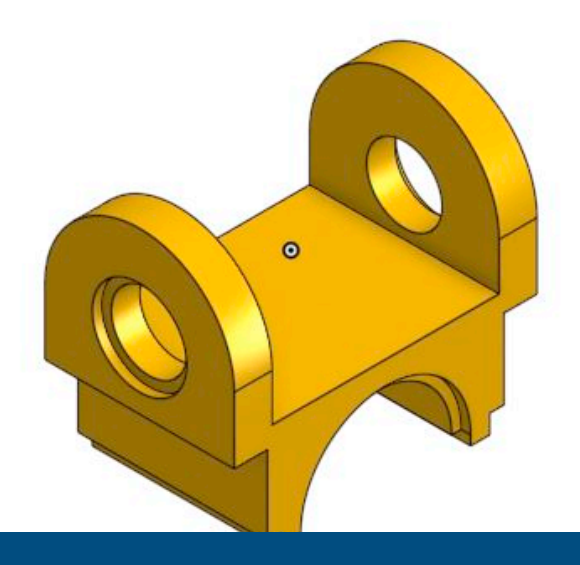

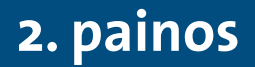

# 3D-suunnittelua pilvessä-Onshape

2. painos

Esa Hietikko

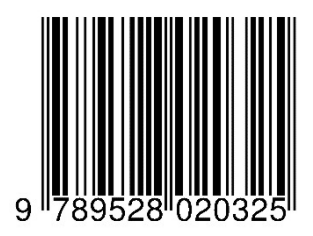

Kuvitus: Esa Hietikko Taitto: Esa Hietikko

© 2019 Hietikko, Esa Kustantaja: BoD – Books on Demand, Helsinki, Suomi Valmistaja: BoD – Books on Demand, Norderstedt, Saksa ISBN: 978-952-802-032-5

#### **Sisällys**

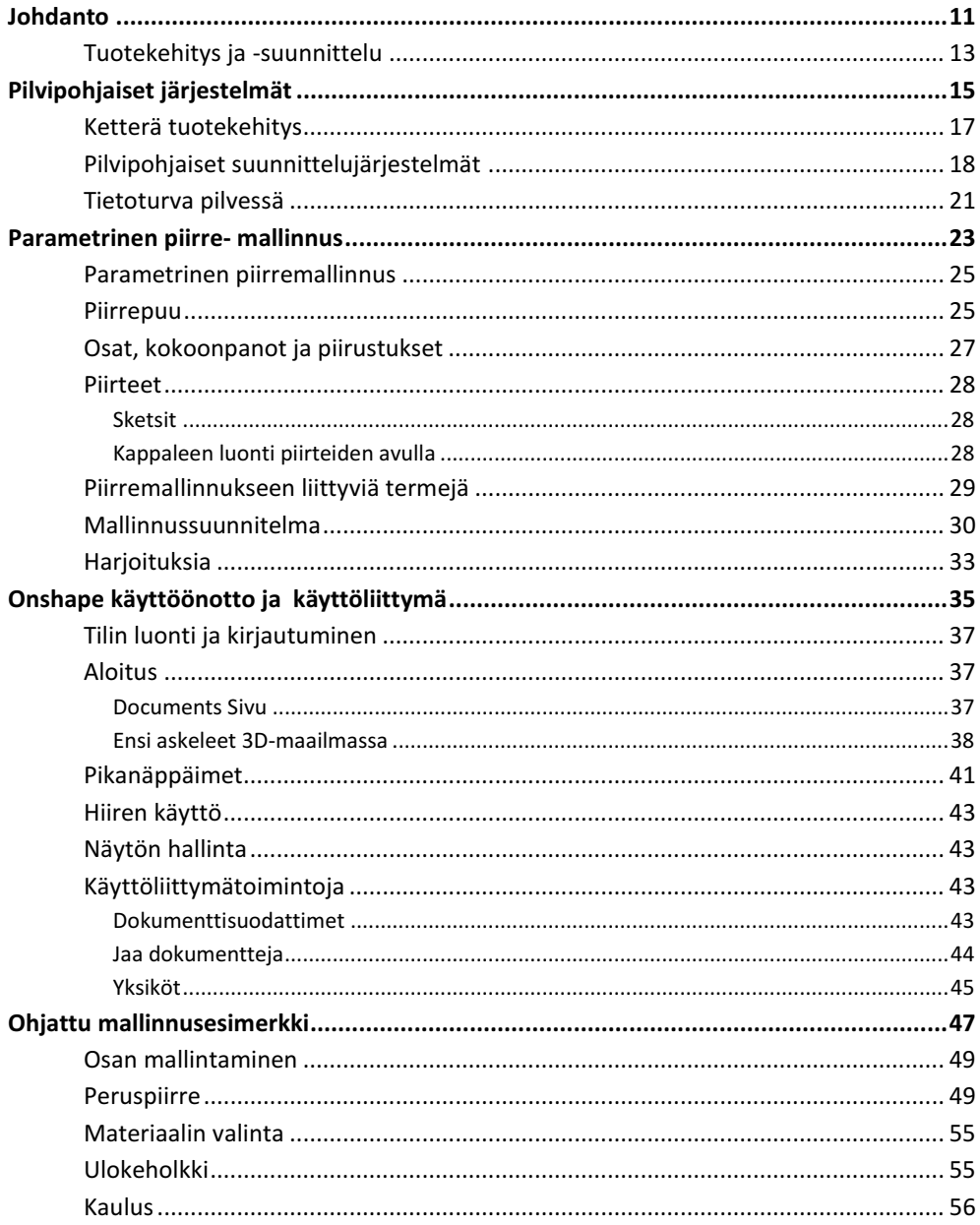

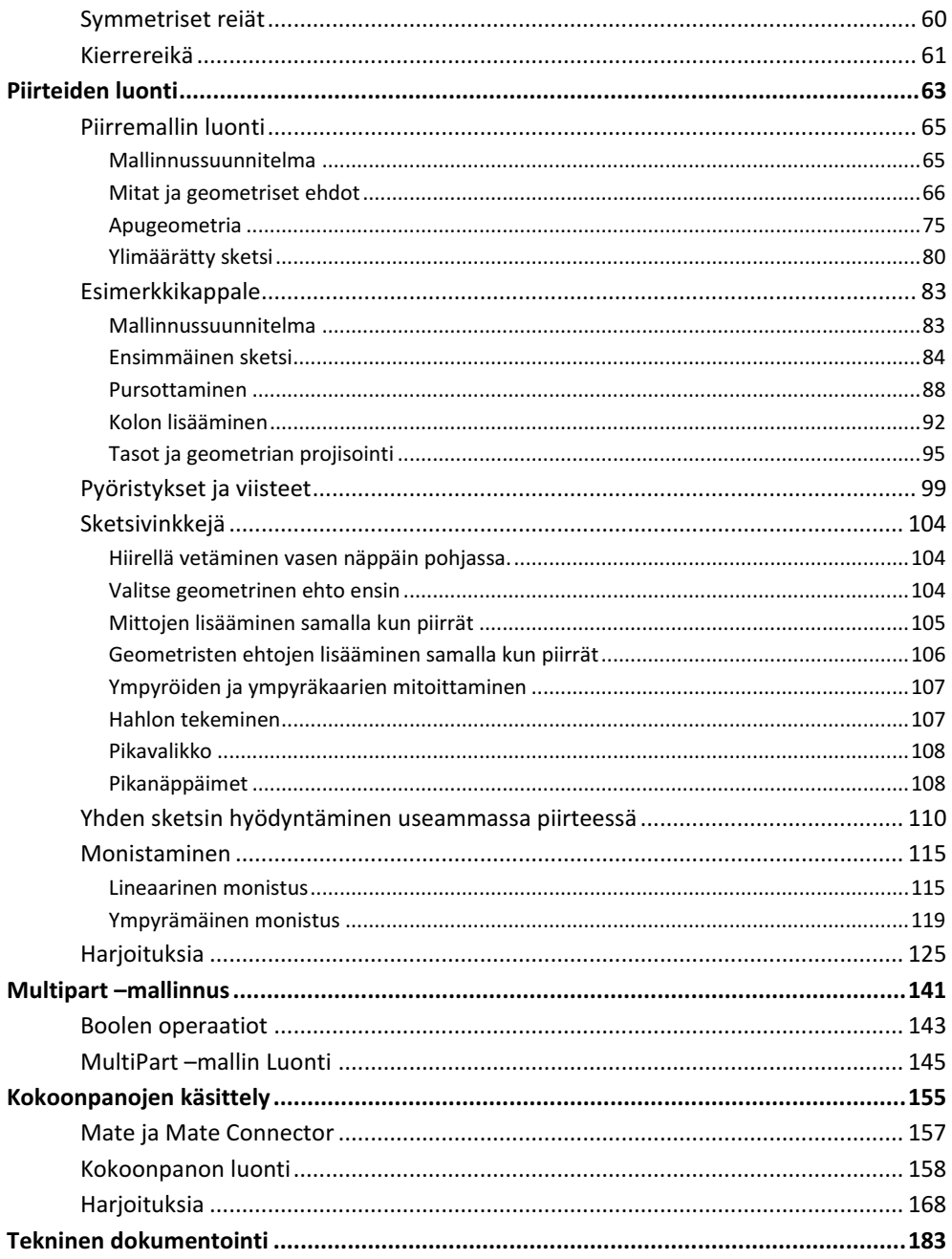

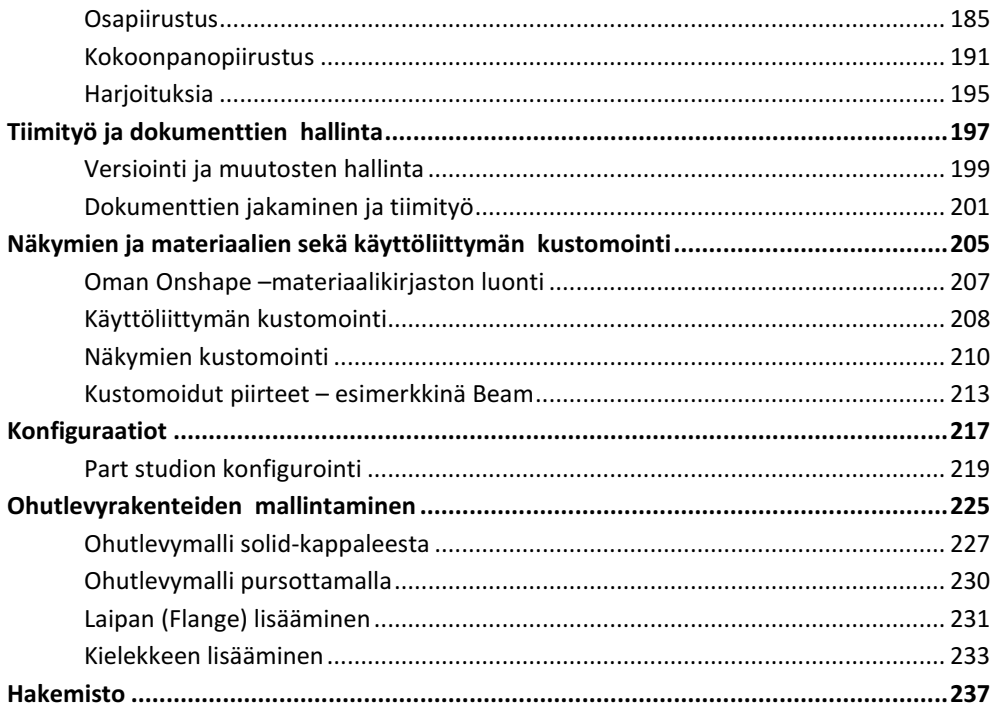

#### **Alkusanat**

Tämä kirja on syntynyt omassa opetuksessani toteuttamani pilvipohjaisen 3Dsuunnittelun opintojakson opetusmateriaalin pohjalta. Tavoitteena on se, että lukija voi kirjan avulla muodostaa laajapohjaisen käsityksen pilvipohjaisen suunnittelun ja tuotekehityksen mahdollisuuksista ja rajoitteista ja oppii samalla Onshape-sovelluksen peruskäytön. Teos sopii myös korkeakoulujen oppikirjaksi.

Suomen Tietokirjailijat ry on tukenut apurahallaan tämän teoksen syntymistä, mistä lausun nöyrimmät kiitokseni. Lisäksi haluan kiittää kaikkia niitä, jotka ovat edesauttaneet teoksen syntymisessä. Suuret kiitokset kohdentuvat Savonia-ammattikorkeakoulun TKI-toiminnan kollegoille. Erityisesi haluaan kiittää myös vaimoani ymmärtäväisestä suhtautumisesta kirjalliseen harrastukseeni.

Toiseen painokseen on tehty korjauksia ja lisäyksiä, jotta se vastaisi paremmin ohjelmiston ripeää kehitystä ja uusia ominaisuuksia.

Kuopiossa joulukuussa 2019

Esa Hietikko

# 1

### **Johdanto**

#### *Tiivistelmä.*

*Tuotesuunnittelu ja tuotekehitys sekoitetaan usein keskenään. Tuotesuunnittelu tulee kuitenkin ymmärtää osana tuotekehitysprosessia. Tuotesuunnittelu on prosessin osa, joka alkaa konseptisuunnitteluvaiheen jälkeen tai sen loppuvaiheessa, jolloin erilaisista luonnoksista voidaan generoida tietokonemallit niiden testaamista ja tuotettavuutta arvioitaessa. Pääasiassa tuotesuunnittelun tavoitteena on kuitenkin luoda sellaiset valmistuksen tarvitsemat dokumentit, joiden perusteella tuotanto kykenee yksiselitteisesti valmistamaan oikeat ja yhteensopivat osat ja kokoonpanot.*

*Tietokoneavusteinen suunnittelu on ollut arkipäivää yrityksissä jo vuosikymmenien ajan. Aluksi tietokoneen avulla tehtiin 2D-piirustuksia matkien piirustuslautaa. Sittemmin on toiminta siirtynyt yhä enemmän kolmiulotteiseen maailmaan, jossa suunniteltava kohde toteutetaan rakentamalla se erilaisia piirteitä hyödyntäen.*

#### **Tuotekehitys ja -suunnittelu**

Tuotantotoimintaa harjoittavan yrityksen menestys riippuu paljon sen kyvystä tunnistaa asiakkaan tarpeet ja reagoida niihin nopeasti kehittämällä nykyisiä ja uusia tuotteita. Tuotteella tarkoitetaan konkreettisen ja kosketeltavan objektin lisäksi yhä useammin myös abstraktimpaa asiaa kuten palvelua tai osaamista. Tuote on kohde, jonka yritys myy asiakkaalleen ja joka ratkaisee asiakkaan tietyn tarpeen.

Tuotekehitysprosessin muoto vaihtelee tapauskohtaisesti ja yrityksittäin. Sen hallinta on vaikeaa, mikä johtuu siitä, että varsinkin tuotekehitysprosessin alkuvaiheessa ollaan tekemisissä vaikeasti ennustettavien tai täysin tuntemattomien asioiden kanssa. Kun tilannetta ei voida ennustaa, ei voida myöskään laatia paikkansa pitäviä suunnitelmia.

Strategisessa mielessä tuotekehitys on jokaisen teollisuusyrityksen keskeisimpiä asioita. Yrityksellä on oltava omaa tuotekehitystä, olipa sillä omia tuotteita tai ei. Alihankkijan tuotteita ovat minimissäänkin palvelut, joilla se kilpailee muiden palveluita vastaan. Useimmiten myös alihankintaa harjoittavan yrityksen tulee kehittää omaa ydinosaamistaan tuotekehityksen muodossa. Verkostomaisen toiminnan tullessa yhä yleisemmäksi on tuotekehitys hajautettava verkostoon, jossa kukin vastaa prosessista oman ydinosaamisensa kautta. Tuotteessa näkyy varsinaisen idean eli keksinnön lisäksi yrityksen osaaminen eli kyky jalostaa idea asiakkaalle lisäarvoa tuot-tavaksi kohteeksi, josta asiakas on halukas maksamaan halutun hinnan.

Tuotesuunnittelu (detaljisuunnittelu) on ehkä näkyvin osa tuotekehitysprosessia. Suunnittelu tarkoittaa tiedon käsittelemistä ja luomista sellaisen rakenteen löytämiseksi, joka kykenee toteuttamaan asiakkaan tarpeen tuotteen toimintojen avulla. Voidaan myös ajatella että suunnittelu tarkoittaa prosessia, jossa luonnoksen muodossa oleva tieto muuttuu tarpeista, vaatimuksista ja reunaehdoista sellaisen rakenteen kuvaukseksi, joka kykenee toteuttamaan nämä.

Tuotesuunnittelu ja tuotekehitys sekoitetaan usein keskenään. Tuotesuunnittelu tulee kuitenkin ymmärtää osana tuotekehitysprosessia. Tuotekehitysprosessi on laajempi kokonaisuus, joka kattaa kaiken toiminnan asiakkaan tarpeesta aina tuotannon käynnistämiseen. Tuotesuunnittelu on prosessin osa, joka alkaa konseptisuunnitteluvaiheen jälkeen tai sen loppuvaiheessa, jolloin erilaisista luonnoksista

voidaan generoida tietokonemallit niiden testaamista ja tuotettavuutta arvioitaessa. Pääasiassa tuotesuunnittelun tavoitteena on kuitenkin luoda sellaiset valmistuksen tarvitsemat dokumentit, joiden perusteella tuotanto kykenee yksiselitteisesti valmistamaan oikeat ja yhteensopivat osat ja kokoonpanot.

Tietokoneavusteinen suunnittelu on ollut arkipäivää yrityksissä jo vuosikymmenien ajan. Aluksi tietokoneen avulla tehtiin 2D-piirustuksia matkien piirustuslautaa. Sittemmin on toiminta siirtynyt yhä enemmän kolmiulotteiseen maailmaan, jossa suunniteltava kohde toteutetaan rakentamalla se erilaisia piirteitä hyödyntäen. Valmistuspiirustukset saadaan kolmiulotteisista malleista muodostamalla projektioita eri suunnista.

# 2

## **Pilvipohjaiset järjestelmät**

#### **Ketterä tuotekehitys Pilvipohjaiset suunnittelujärjestelmät Tietoturva pilvessä**

#### *Tiivistelmä*

*Tuotekehitystoiminta on muuttunut dramaattisesti aivan viime aikoina. Aiemmin yritysten tuotekehitysosastoilla tapahtunut työ on siirtynyt monialaisille tiimeille, jotka toimivat maantieteellisestikin eri alueilla. Näihin tiimeihin kuuluu edustajia tuotekehitysosaston lisäksi sopimuskumppaneilta, alihankkijoilta, toimittajilta ja jälleenmyyjiltä. Pilvipohjaisella järjestelmällä tiimin jäsenet voivat työskennellä samaan aikaan samassa projektissa. Perinteisessä työasemapohjaisessa järjestelmässä yksi henkilö pystyi työstämään yhtä dokumenttia kerrallaan. Tämä tarkoittaa käytännössä sitä, että perinteisestä sarjamuotoisesta työstä voidaan siirtyä rinnakkaiseen työskentelymalliin, joka selkeästi nopeuttaa työtä.*

Tavoitteena on se, että lukija voi kirjan avulla muodostaa laajapohjaisen käsityksen pilvipohjaisen suunnittelun ja tuotekehityksen mahdollisuuksista ja rajoitteista ja oppii samalla Onshape-sovelluksen peruskäytön. Teos sopii myös korkeakoulujen oppikirjaksi.

TkT Esa Hietikko toimii yliopettajana Savonia-ammattikorkeakoulun konetekniikan tutkinto-ohjelmassa. Hän on julkaissut lukuisia oppikirjoja opetusalaansa liittyen.

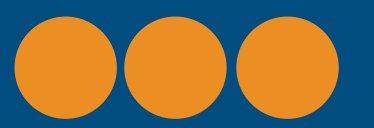

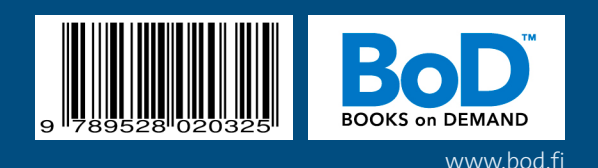